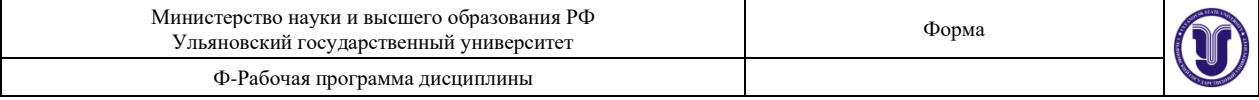

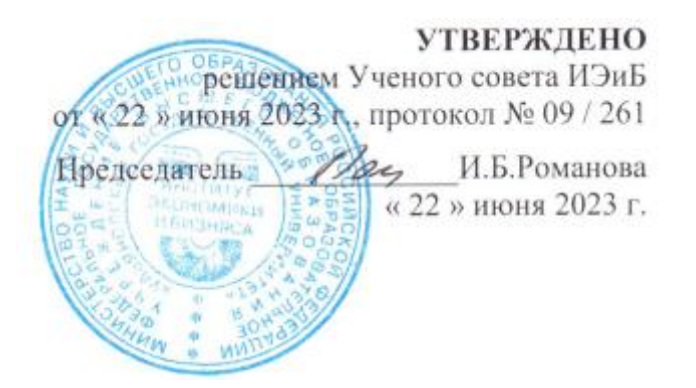

# **РАБОЧАЯ ПРОГРАММА ДИСЦИПЛИНЫ**

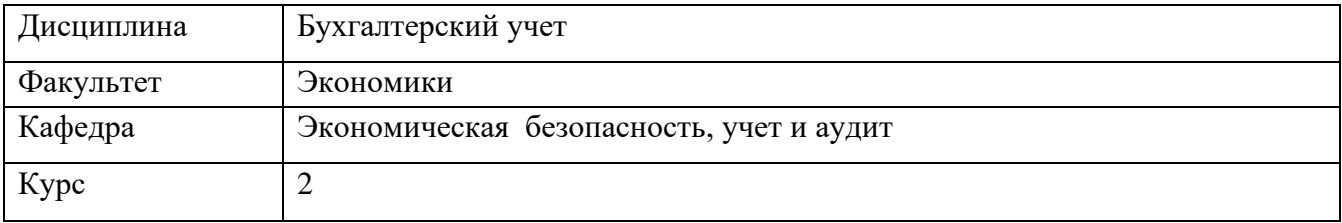

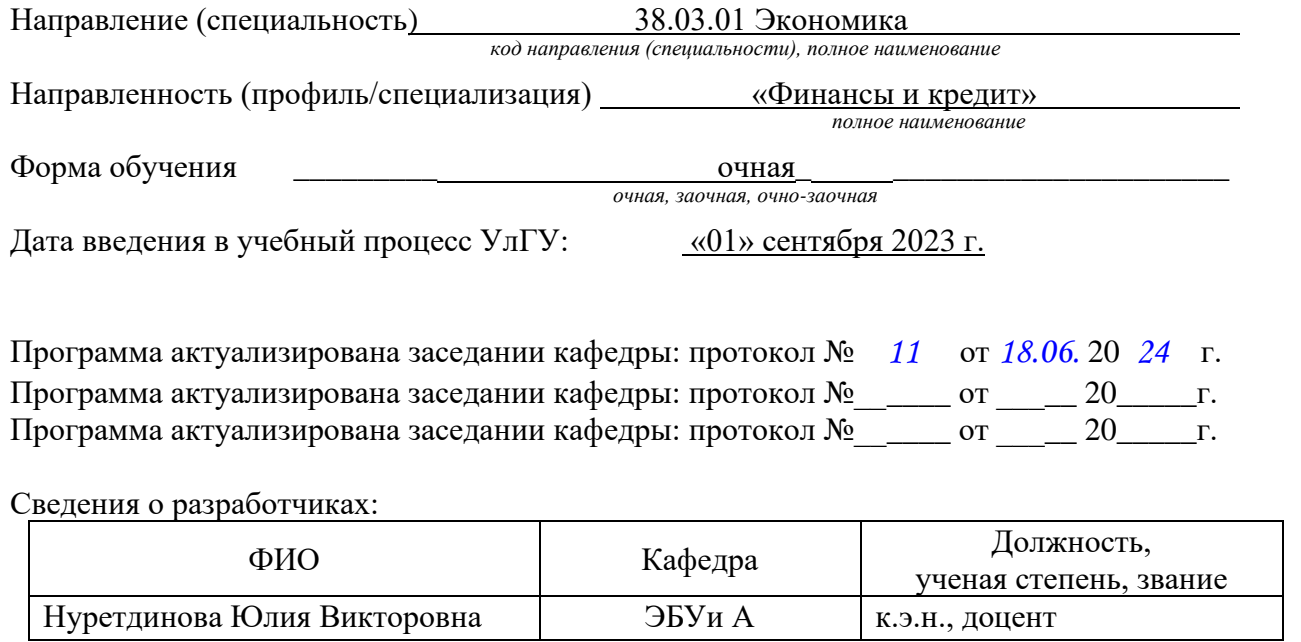

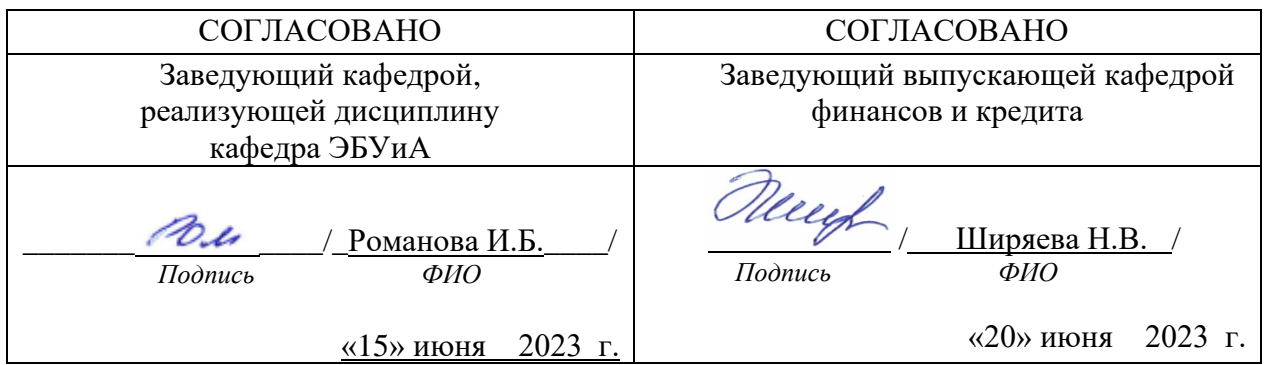

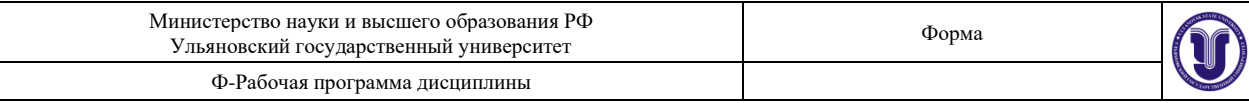

## **1.ЦЕЛИ И ЗАДАЧИ ОСВОЕНИЯ ДИСЦИПЛИНЫ**

Бухгалтерский учет – одна из базовых профилирующих специальных дисциплин в системе обучения студентов, в которой излагаются основополагающие принципы бухгалтерского учета и теоретические учетные категории, раскрываются понятия и термины, используемые в учетной практике работы предприятий.

Бухгалтерский учет является основой для изучения всех других специальных дисциплин. В международной практике бухгалтерский учет рассматривается как язык предпринимательства и деловой активности.

Информация, которую представляет бухгалтерский учет, составляет базу для принятия многих экономических решений как внутри предприятия, так и за его пределами многочисленными пользователями рынка учетной финансовой информации.

**Цели освоения дисциплины:** создание условий для осуществления осознанного выбора в процессе профориентации, профессионального самоопределения и профилизации и дальнейшее построение индивидуальных образовательных маршрутов в результате которых изучения данной дисциплины студент должен усвоить: сущность и цели бухгалтерского учета, его место в системе экономической информации хозяйственного управления и экономической безопасности; взаимосвязь с другими научными дисциплинами (экономическими, юридическими и т.д.); основные термины и понятия; технику процедуры бухгалтерского учета.

#### **Задачи освоения дисциплины:**

-приобретение системы знаний о бухгалтерском учете путем реализация практикоориентированной образовательной деятельности и подготовка обучающихся к решению профессиональных задач, направленных на устойчивое социально-экономическое развитие региона в выбранной предметной области, определяемой научнообразовательными кластерами(**технологический трек)**.

-формирование знаний о содержании бухгалтерского учета как базового курса в системе специальных дисциплин, его принципах и назначениях путем содействия всестороннему развитию личности студента, формированию его объективной самооценки, приобретению навыков работы в творческих коллективах, приобщению к организаторской и инновационной деятельности(**исследовательский трек)**;

-усвоение теоретических основ отражения хозяйственных операций, на основе которых формируются показатели об имущественном состоянии и финансовых результатах деятельности хозяйствующего субъекта путем выявление познавательной предпринимательской потребности у студента, которая является своеобразной базой ее развития в дальнейшем в творческом профессиональном труде, в личностном росте, в самоактуализации, самореализации, самоутверждении личности (**предпринимательский трек)**

## **2.МЕСТО ДИСЦИПЛИНЫ В СТРУКТУРЕ ОПОП**

Дисциплина «Бухгалтерский учет» является дисциплиной обязательной части программы бакалавриата. Дисциплина изучается в 3 семестре 2 курса очной формы обучения.

Для успешного освоения дисциплины «Бухгалтерский учет» обучающийся должен обладать знаниями, умениями и навыками, полученными в результате изучения дисциплин: «Экономическая теория», «Маркетинг».

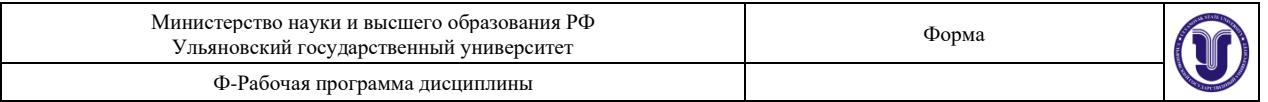

Дисциплина «Бухгалтерский учет» изучается одновременно с дисциплинами: «Финансы», «Мировая экономика», с прохождением практики: Ознакомительная практика.

Знания, умения и навыки, полученные при изучении дисциплины «Бухгалтерский учет» необходимы при изучении дисциплины «Экономика России» и подготовке к сдаче и сдаче государственного экзамена, при подготовке к процедуре защиты и защите выпускной квалификационной работы.

## **3.ПЕРЕЧЕНЬ ПЛАНИРУЕМЫХ РЕЗУЛЬТАТОВ ОБУЧЕНИЯ ПО ДИСЦИПЛИНЕ (МОДУЛЮ), СООТНЕСЕННЫХ С ПЛАНИРУЕМЫМИ РЕЗУЛЬТАТАМИ ОСВОЕНИЯ ОПОП**

Процесс изучения дисциплины направлен на формирование следующих компетенций:

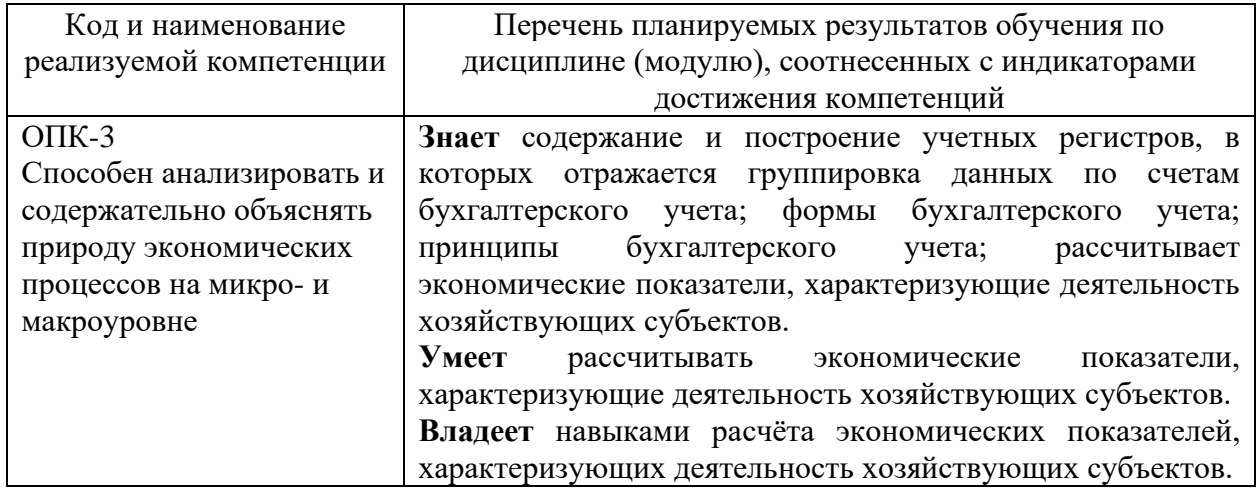

## **4.ОБЩАЯ ТРУДОЕМКОСТЬ ДИСЦИПЛИНЫ**

#### **4.1. Объем дисциплины в зачетных единицах (всего): 4**

#### **4.2. Объем дисциплины по видам учебной работы (в часах)**

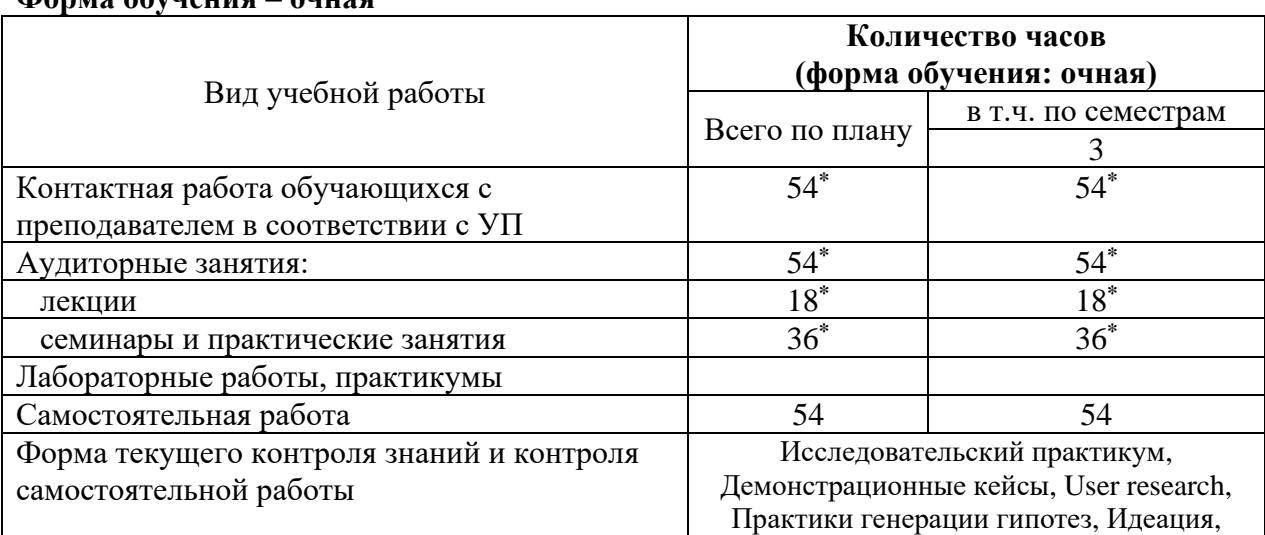

#### **Форма обучения – очная**

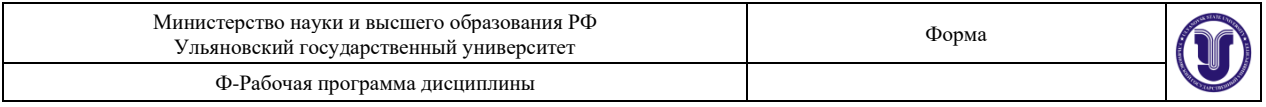

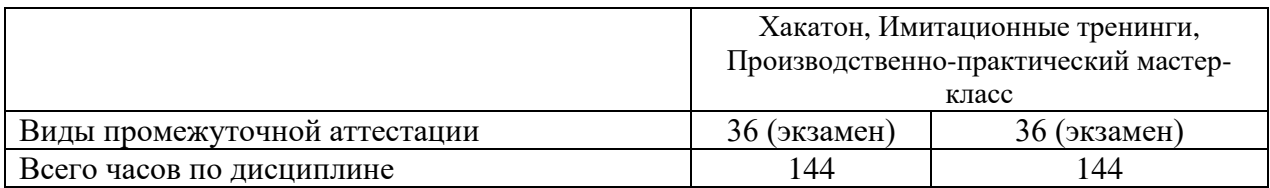

\*В случае необходимости использования в учебном процессе частично/исключительно дистанционных образовательных технологий, указанные часы работы ППС с обучающимися проводятся в дистанционном формате с применением электронного обучения

## 4.3. Содержание дисциплины (модуля.) Распределение часов по темам и видам учебной работы:

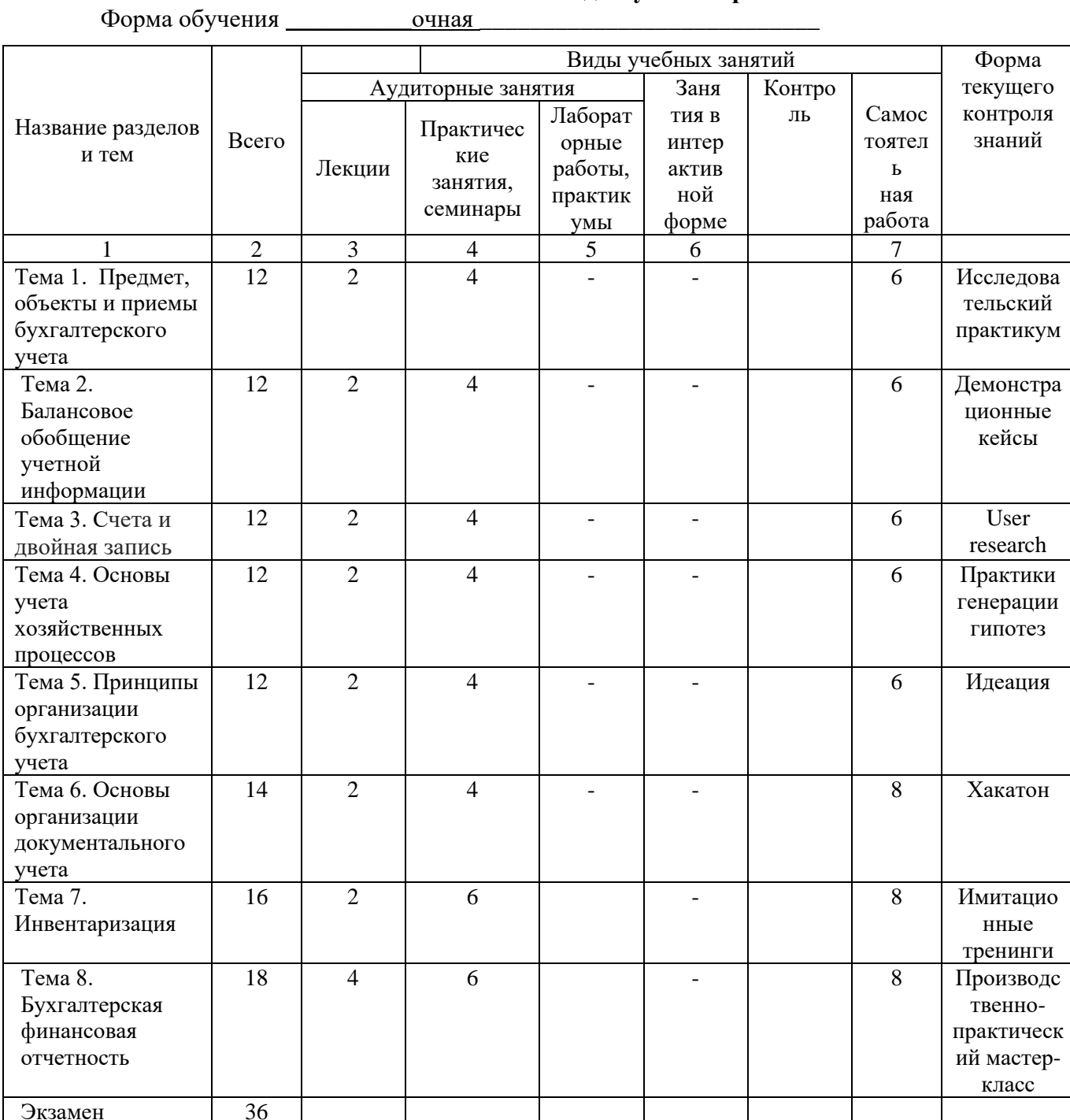

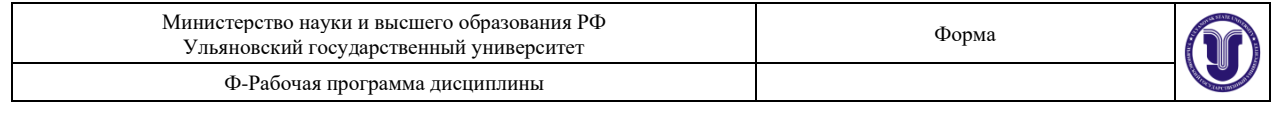

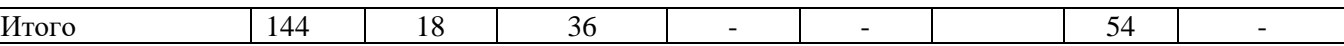

#### **5.СОДЕРЖАНИЕ ДИСЦИПЛИНЫ (МОДУЛЯ)**

#### **Тема 1. Предмет, объекты и приемы бухгалтерского учета**

Понятие, предмет и объекты бухгалтерского учета. Имущество организации, его классификация и характеристика. Источники формирования имущества, их классификация и характеристика. Хозяйственные процессы и факты хозяйственной жизни и их характеристика. Метод и приемы бухгалтерского учета, их сущность и характеристика.

#### **Тема 2. Балансовое обобщение учетной информации**

Бухгалтерский баланс: понятие, виды, структура и содержание. Изменения в балансе под влиянием фактов хозяйственной жизни. Бухгалтерская отчетность: понятие, виды, состав и содержание. Методика составления, утверждения и представления.

#### **Тема 3. Счета и двойная запись**

.

Бухгалтерские счета: понятие, структура и содержание. План счетов бухгалтерского учета и инструкция по его применению. Классификация и характеристика бухгалтерских счетов. Двойная запись. Синтетический и аналитический учет.

#### **Тема 4. Основы учета хозяйственных процессов.**

Финансово-хозяйственные процессы и их характеристика. Учет процесса формирования капитала организации и приобретения ресурсов. Учет процесса производства и выпуска продукции (работ, услуг). Учет процесса реализации и формирования финансовых результатов.

#### **Тема 5. Принципы организации бухгалтерского учета**

Учетные регистры: сущность, виды и характеристика. Методика исправления ошибок в документах и учетных регистрах. Формы бухгалтерского учета и их характеристика. Простые формы бухгалтерского учета.

#### **Тема 6. Основы организации документального учета**

Документирование — основа текущего учета и контроля. Сущность, классификация и характеристика документов. Документооборот и график документооборота.

#### **Тема 7. Инвентаризация**

Инвентаризация — прием периодического учета и контроля. Методика подготовки и проведения инвентаризации. Отражение результатов инвентаризации в бухгалтерском учете.

#### **Тема 8. Бухгалтерская финансовая отчетность**

Современные парадигмы и тенденции развития бухгалтерского учета. Международная гармонизация и стандартизация учета и отчетности. Национальные и международные стандарты учета и отчетности. Международные и национальные бухгалтерские организации. Реформирование и развитие бухгалтерского учета и отчетности в России.

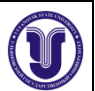

## **6.ТЕМЫ ПРАКТИЧЕСКИХ И СЕМИНАРСКИХ ЗАНЯТИЙ**

#### **Тема 1. Предмет, объекты и приемы бухгалтерского учета.**

#### **Исследовательский практикум.**

Презентация хронометража рабочего дня бухгалтера различных организационно правовых форм предприятий студентами индивидуально.

Задание 1.

Процедура измерения рабочего времени предполагает фиксацию в документе каждого рабочего процесса, на который сотрудник тратит время. Тут записывается начало и конец периода выполнения отдельной операции либо группы работ.

Задачей наблюдателя будет записывать в таблицу все данные относительно не только работы, но и отдыха сотрудника. Тут должна иметься специальная колонка, где отмечается количество перерывов и их длительность.

В конечном итоге можно будет определить, сколько именно времени было потрачено на выполнение рабочих обязанностей, сколько на отдых и на подготовку к трудовому процессу. Подготовленные бумаги передаются на рассмотрение вышестоящему руководству, которое и будет делать окончательные выводы.

Пример

Аттестация может проводиться не только в отношении рядовых сотрудников, но и любого руководителя отдела, если это понадобится главному директору. К примеру, он может инициировать проверку трудового времени главного бухгалтера.

Для этого составляется бумага, где в обязательном порядке указывается наименование предприятия, должность и ФИО сотрудника, его опыт работы и стаж. Далее в документе прописывается дата проведения хронометража.

После заполнения верхней части документа можно переходить к центральной части, которые удобно сделать в виде таблицы. Здесь будет вноситься информация о начале и об окончании проведения замеров с обязательным названием операции. Фиксируется и свободное время сотрудника, к примеру, его перерывы на обед и по личным нуждам.

Единицей измерения должна быть минута. Дополнительно затраченное время может выводиться в процентах, что будет более удобным для восприятия.

В качестве примера можно взять таблицу хронометража рабочего времени главного бухгалтера:

▪ Хронометраж рабочего дня главного бухгалтера ООО «Компания» Ивановой Марии Ивановны;

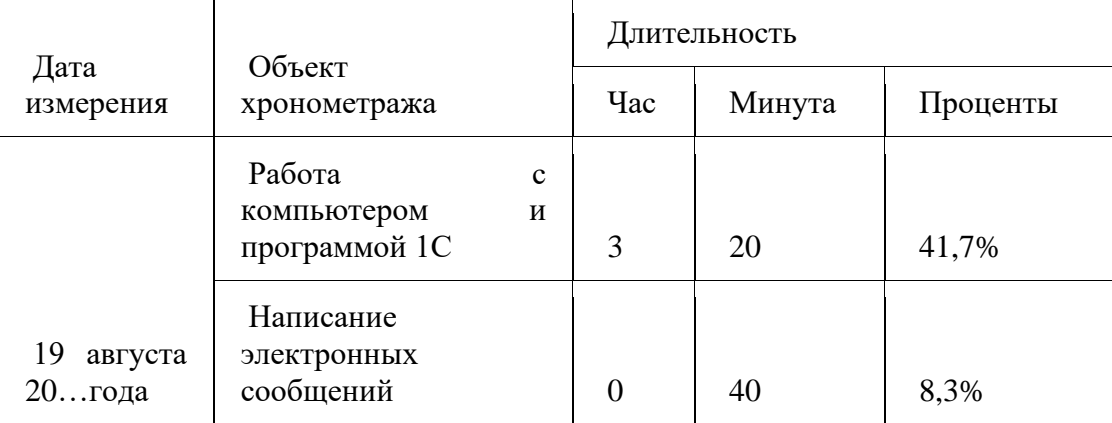

▪ Стаж работы на предприятии 10 лет.

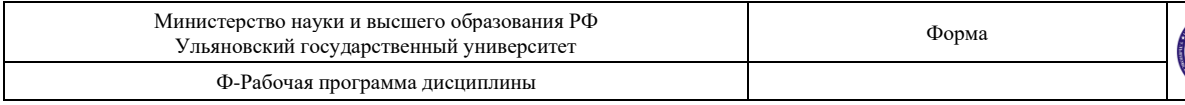

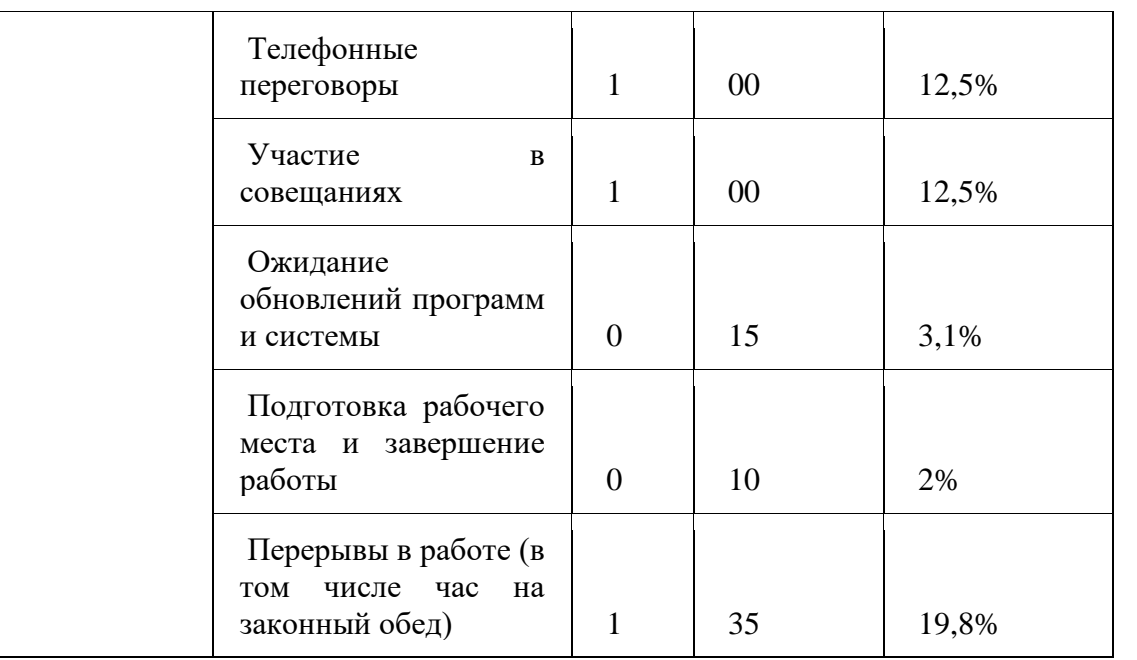

▪ Начало проверки в 9:00;

▪ Завершение проверки 17:00.

Исходя из этой таблицы, становится понятно, что загруженность главного бухгалтера вполне нормальная. Рабочего времени достаточно для выполнения основной работы, при этом, сотруднику не приходится перерабатывать и оставаться дольше положенного времени, чтобы завершить свои дела.

На отдых, в том числе и на законный обед с 12:00 до 13:00 главный бухгалтер получает достаточно часов и минут. В такой таблице хронометража очень удобно то, что тут внесены данные не только во временном, но и в процентном исчислении.

Сбор данных и интерпретация

После этого в назначенное время можно приступать к сбору данных. Специальной формы бланка для проведения хронометража рабочего времени нет. Поэтому его можно составлять на свое усмотрение. Зачастую на крупных предприятиях создают свои бланки корпоративной формы.

Удобнее всего, если в документе имеется таблица для записи всех необходимых данных. Это дает возможность более эффективно делать выводы и качественно интерпретировать полученные цифры.

Фотография рабочего времени (ФРВ) — это вид наблюдения, при котором измеряют все без исключения затраты времени исполнителя за определенный период работы. В результате получают точный срез: чем именно и в течение какого времени занимался конкретный сотрудник.

ФРВ представляет собой инструмент, который можно использовать для самых различных целей. Основное предназначение ФРВ — это выяснение точного бюджета времени сотрудника, его анализ и оптимизация использования рабочего времени. Все вноситься в итоговую презентацию.

## **Вопросы к теме 1.**

- **1.** Назовите и охарактеризуйте предмет бухгалтерского учета.
- **2.** Каковы объекты бухгалтерского учета? Дайте характеристику каждого объекта.
- **3.** Выделите признаки классификации имущества организации.
- **4.** Приведите классификацию имущества по составу и назначению.

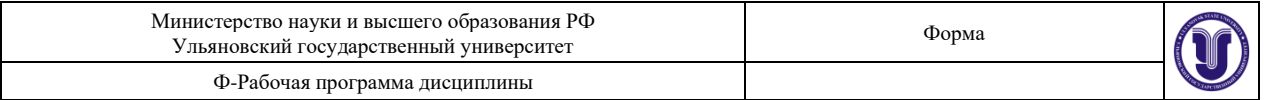

**5.** Какие источники формирования имущества вы знаете?

**6.** Приведите классификацию внеоборотных и оборотных активов по размещению. Охарактеризуйте хозяйственные процессы и факты хозяйственной жизни.

**7.** Охарактеризуйте метод бухгалтерского учета.

**8.** Дайте характеристику и приведите значение каждого элемента метода 63'хгалтерского учета.

**9.** Проведите взаимосвязь между предметом и методом бухгалтерского учета.

#### **Тема 2. Балансовое обобщение учетной информации.**

#### **Демонстрационные кейсы**

Решение ситуационных задач

#### Задание 2.

.

Сформировать первоначальные сведения об организации для ведения учета.

Разработать учетную политику организации для целей бухгалтерского учета с учетом особенностей деятельности. При выборе альтернативного способа ведения учета указать его обоснование.

Произвести расчеты по оплате труда;

Сформировать и произвести проверку первичных документов, выполнить учетные записи:

- а) по учету внеоборотных активов (акт приема-передачи основного средства; инвентарную карточку учета объекта основных средств);
- б) по учету денежных средств (приходные кассовые ордера, расходные кассовые ордера не менее 2-х по разным основаниям; авансовый отчет; по учету операций на расчетном счете)
- в) по учету материальных запасов (приходные ордера на поступление материалов от подотчетного лица, от поставщика; документ на отпуск материалов в расход,
- г) по учету затрат,
- д) по учету готовой продукции (накладную на отгрузку готовой продукции; счет на оплату покупателю),

по учету по расчетам с персоналом по оплате труда (расчетную ведомость по начислению заработной платы, платежную ведомость на выплату заработной платы из кассы).(Приложение 1 ФОС)

#### **Вопросы к теме 2.**

**1.** Дайте определение и характеристику бухгалтерского баланса.

- **2.** Из каких структурных элементов состоит бухгалтерский баланс?
- **3.** Назовите признаки классификации баланса.
- **4.** На какие вилы делится баланс в теории и практике бухгалтерского учета?
- **5.** Какие требования предъявляются к информации, содержащейся в балансе?
- **6.** Перечислите типы изменений в балансе под влиянием фактов хозяйственной жизни.
- **7.** Какова роль бухгалтерской отчетности?
- **8.** Перечислите виды бухгалтерской отчетности.
- **9.** Какие формы отчетности входят в состав годового отчета?
- **10.** Каковы виды отчетных периодов российских организаций?

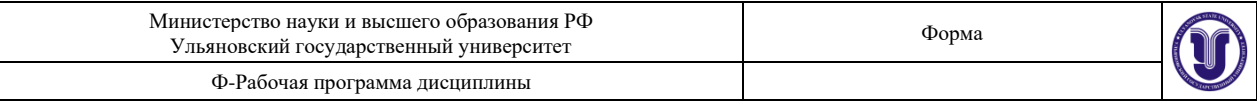

#### **Тема 3. Счета и двойная запись User research Рефлексивное эссе**

#### Задание 3.

Рефлективные эссе описывают событие или опыт, а затем анализируют значение этого опыта и то, что из него можно извлечь. Что делает эссе рефлексивным, так это то, что писатель анализирует прошлое событие из настоящего рефлективные. эссе по бухгалтерскому учёту - это творческая работа по предмету "Бухгалтерский учёт" включающая в себя изучение эволюции счета, причины зарождения учёта, развитие и совершенствование бухгалтерского учета.

Наиболее важным аспектом написания бухгалтерского эссе является то, что содержание должно быть информативным и фактически точным, мнения должны быть основаны на фактах и цифрах в соответствии с последними стандартами финансовой отчетности, и в тексте рассматриваются все точки зрения.

Задачами написания рефлективного эссе по бухгалтерскому учёту являются:

- изучение причин зарождения счета; развитие бухгалтерского учета в ходе исторического развития;
- переосмысление учета в различные эпохи в разных странах;
- приобретение навыков и умений в исследовании теоретического материала, способность анализировать и прогнозировать исторические и экономические изменения.

Пример в приложение 2 ФОС.

#### **Вопросы к теме 3.**

**1.** Дайте понятие, сущность и характеристику бухгалтерского счета.

**2.** Какова характеристика активных, пассивных и активно-пассивных счетов? Приведите примеры.

**3.** Перечислите структурные элементы бухгалтерского счета. Как они обозначаются?

**4.** Какова сущность синтетических и аналитических счетов? Приведите примеры.

**5.** Каковы структура и содержание оборотно-сальдовых и шахматных ведомостей по счетам синтетического и аналитического учета?

**6.** Какие признаки классификации счетов бухгалтерского учета вы знаете?

**7.** Дайте понятие, структуру, содержание и назначение плана счетов бухгалтерского учета.

- **8.** Дайте понятие, сущность и характеристику корреспонденции счетов.
- **9.** Каково значение метода двойной записи?

**10.** Приведите понятие, сущность, виды и алгоритм составления бухгалтерских проводок.

#### **Тема 4. Основы учета хозяйственных процессов.**

#### **Практики генерации гипотез**

Выполнение алгоритма с результатом на выход

Задание 4.

Оформите гипотезу в виде готовой работы на 5-6 листов .

Например - тема: Мотивация деятельности сотрудников организации.

Тема: Документооборот в организации.

Гипотеза. Следует ожидать, что при более глубоком внедрении новейших компьютерных технологий в фирме существенно поднимется уровень организованности её

документооборота при доведении количества потерь важных документов до нуля.

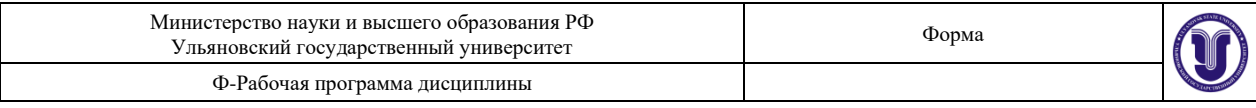

#### Работа с гипотезой

От введения до заключения гипотеза будет неотступно направлять ход вашего научного труда. В первом разделе основной части доказывать или отвергать гипотезы вы будете на основе собранных фактов. Анализируйте их, сопровождайте собственным мнением. Второй раздел вбирает в себя результаты проведённых вами опытов и исследований, выполненные расчёты.

Всё взаимодействие с гипотезой делится на следующие этапы.

- 1. Зарождение. Выявление фактов и предположений, которые не укладываются ни в одну известную теорию по вашей теме. Эти умозаключения должны вызывать горячие споры в обществе и остро требовать объяснения, доказательства или опровержения.
- 2. Формулировка на основе этих умозаключений.
- 3. Теоретическое исследование. Поиск мнений, имеющих отношение к гипотезе, в разных источниках. Сравнение высказанных идей с собственными представлениями, их анализ и цитирование.
- 4. Практическое исследование. Осуществление тематических опытов, связанных с гипотезой. Анализ полученных результатов. Выполнение расчётов, подготовка всевозможных итоговых диаграмм и графиков.
- 5. Сравнение полученных результатов изысканий с гипотезой, её последующее опровержение или подтверждение.

Не забудьте коснуться гипотезы в заключении, поделитесь мнением, насколько она соответствует действительности, может ли стать теорией и получить широкое распространение в общественном мнении. Возможно, вы выдвинете и докажете такую гипотезу, которая станет поворотным пунктом в развитии вашей области знаний. Темы гипотез:

- 1. Бухгалтерский учет как система.
- 2. Отличия бухгалтерского учета от других видов учета. Основные задачи бухгалтерского учета.
- 3. Хозяйственная деятельность организации как предмет бухгалтерского учета и объекты – составные части предмета.
- 4. Роль бухгалтерского учета и его место в системе управления экономикой организации.
- 5. Счета как способ наблюдения за изменениями в составе каждого вида средств и их источников. Соответствие счетов статьям баланса.
- 6. Сущность двойной записи
- 7. План счетов БУ.
- 8. Классификация счетов БУ
- 9. Реквизиты документа. Сроки и порядок составления документов.
- 10. Синтетический и аналитический БУ.
- 11. Бухгалтерский баланс, его содержание и структура.
- 12. Бухгалтерская отчетность.
- 13. Система нормативного регулирования БУ.
- 14. Учетная политика предприятия.
- 15. Регулирование бухгалтерского учета. Нормативные документы, регламентирующие ведение бухгалтерского учета

#### **Вопросы к теме 4.**

**1.** Какова сущность хозяйственных процессов?

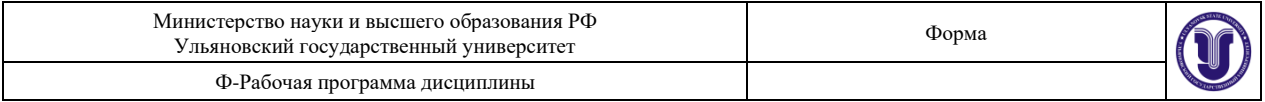

- 2. Приведите примеры фактов хозяйственной жизни, дайте им характеристик}'.
- 3. Перечислите основные принципы учета хозяйственных процессов.
- 4. Охарактеризуйте документальное оформление процесса снабжения.
- 5. Охарактеризуйте синтетический учет процесса снабжения.
- 6. Охарактеризуйте документальное оформление процесса производства.
- 7. Охарактеризуйте синтетический учет процесса производства.
- 8. Охарактеризуйте документальное оформление процесса реализации.
- 9. Охарактеризуй те синтетический учет процесса реализации.
- 10. Охарактеризуйте учет формирования и использования финансового результата.

#### Тема 5. Принципы организации бухгалтерского учета.

#### Илеания

подбор команды для создания бухгалтерской службы виртуального предприятия

Залание 5

Идеация — это метод учетного процесса, когда вы концентрируетесь на генерации идей. Умственно он представляет собой процесс «широкого распространения» с точки зрения концепций и результатов. Идеация обеспечивает исходный материал для создания готовых решений и передачу инновационных решений в руки пользователей.

На основе идеации проведите подбор команды для создания бухгалтерской службы виртуального предприятия. Далее создание службы с распределением должностных обязанностей и первичным запуском работы на 1 месяц.

След виды деятельности предприятий:

- 1. Сельское, лесное хозяйство, охота, рыболовство и рыбоводство
- 2. Лобыча полезных ископаемых
- 3. Обрабатывающие производства
- 4. Обеспечение электрической энергией, газом и паром; кондиционирование воздуха
- 5. Водоснабжение, водоотведение, организация сбора и утилизации отходов, деятельность по ликвидации загрязнений
- 6. Строительство
- 7. Торговля оптовая и розничная; ремонт автотранспортных средств и мотоциклов
- 8. Транспортировка и хранение
- 9. Деятельность гостиниц и предприятий общественного питания
- 10. Деятельность в области информации и связи
- 11. Деятельность финансовая и страховая
- 12. Деятельность по операциям с недвижимым имуществом
- 13. Деятельность профессиональная, научная и техническая
- 14. Деятельность административная и сопутствующие дополнительные услуги
- 15. Государственное управление и обеспечение военной безопасности; социальное обеспечение
- 16. Образование
- 17. Деятельность в области здравоохранения и социальных услуг
- 18. Деятельность в области культуры, спорта, организации досуга и развлечений
- 19. Предоставление прочих видов услуг

Деятельность домашних хозяйств как работодателей; недифференцированная деятельность частных домашних хозяйств по производству товаров

#### Вопросы к теме 5.

1. Дайте понятие, сущность и характеристику техники бухгалтерского учета.

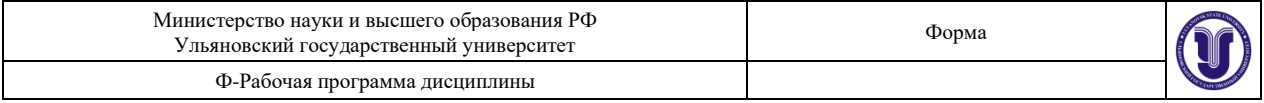

**2.** Какие способы исправления ошибочных записей в документах и учетных регистрах вы знаете?

- **3.** Дайте понятие, сущность и классификацию учетных регистров.
- **4.** Каковы структура и содержание хронологических и систематических регистров?
- **5.** Каковы структура и содержание синтетических и аналитических регистров?
- **6.** Приведите понятие, сущность и характеристику формы учета «Журнал- Главная».
- **7.** Каковы сущность и характеристика мемориально-ордерной формы учета?
- **8.** Каковы сущность и характеристика журнально-ордерной формы учета?
- **9.** Каковы сущность и характеристика автоматизированной формы учета?
- **10.** Каковы сущность, виды и характеристика простой формы учета?

#### **Тема 6. Основы организации документального учета.**

#### **Хакатон**

Командные соревнования по заполнению первичных документов

Задание 6

Хакатон — это событие, на котором студенты сообща решают какую-то проблему за ограниченное время, соревнуясь между собой.

Команды по 2 человека на базе 1с выполняют следующие задание.

Победитель определяется по времени и правильности заполнения

Алгоритм заполнения первичных документов в 1С: Бухгалтерия. (На примере заполнения кассовых документов).

Еще до того, как мы познакомимся с особенностями заполнения документа, который используется в 1С: Бухгалтерии, рассмотрим вопрос разделения функций бухгалтера и кассира при автоматизированной обработке кассовых ордеров.

Бухгалтер может сформировать приходный кассовый ордер, распечатать его на принтере (для того, чтобы поставить на бумажной копии ордера необходимые подписи и печати) и передать кассиру. При этом бухгалтер, после формирования электронного документа, записывает его в системе, но не проводит - то есть - нажимает на кнопку Записать в форме документа и не трогает кнопку ОК.

После того, как документ записан - он будет сохранен в базе данных, но не сформирует никаких движений по регистрам. То есть - документ будет, но никакого воздействия на состояние учета, на состояние бухгалтерских регистров, он не окажет. Когда кассир завершит работу с ПКО, получит по нему нужную сумму - он может отыскать документ в базе данных, открыть его и провести, нажав на кнопку Провести в форме документа. Ну а если деньги по ПКО так и не будут внесены - документ так и останется записанным, но не проведенным, то есть на состояние учета он не повлияет.

Кстати, кассир, помимо вышеописанных манипуляций с ПКО, должен зарегистрировать ордер в кассовой книге (Ф №КО-4). 1С: Бухгалтерия берет на себя и формирование кассовой книги. Несмотря на то, что учет практически полностью автоматизирован, некоторые сведения - такие, как те же ПКО или листы кассовой книги не доверены пока полностью электронике. Поэтому многое - в частности - листы кассовой книги, приходится распечатывать, подшивать, хранить - как в обычной бухгалтерии.

Процедура обработки документов в каждой конкретной бухгалтерии может отличаться от стандартной. Кстати, это касается не только кассовых операций.

Для этого:

В открытом журнале «Кассовые документы» (меню «Банк и Касса - Журнал кассовых документов») ввести команду «Действие - Добавить», либо щелкнуть по

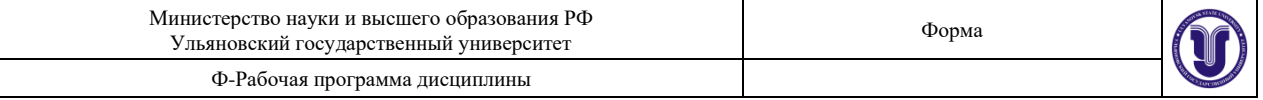

пиктограмме («Добавить»).

Командой меню «Банк и Касса - Приходный кассовый ордер» открыть форму «Приходные кассовые ордера», а затем ввести команду «Действие - Добавить».

В результате на экран будет выведено окно выбора вида документа «Приходный кассовый ордер» Состав реквизитов формы ПКО зависит от вида операции. Для рассматриваемой операции нужно выбрать строку «Прочий приход денежных средств».

В форме ПКО уже будет записан его порядковый номер в реестре учете документов и текущая дата. В поле «Номер» оставить значение «по умолчанию» 00000000001, текущую дату необходимо исправить на дату поступления денежных средств. В поле «Счет» оставить значение «по умолчанию» - 50.01; в поле «Сумма» внести вносимую в кассу организации сумму - 120 000.

На закладке «Реквизиты платежа»:

В поле «Счет» вручную или выбором из плана счетов ввести корреспондирующий счет - 75.01. В результате на закладке появляется дополнительное поле «Контрагент».

В поле «Контрагент» по кнопке открыть справочник «Контрагенты» и выбрать в нем элемент с названием Муштаков В.Н.

В поле «Статьи движения денежных средств» по кнопке открыть справочник «Статьи движения денежных средств» и выбрать элемент Поступления от учредителей.

В поле «Ответственный» по кнопке открыть справочник «Пользователи» и выбрать соответствующий элемент.

Перейти на закладку «Печать».

В поле «Принято от» будут «дублированы» ФИО учредителя в именительном падеже, их необходимо скорректировать в родительном падеже: принято от Муштакова Владимира Николаевича.

В поле «Основание» записать Учредительный договор.

Заполнение приходного кассового ордера.

В поле «Приложение» - Выписка из учредительного договора.

Чтобы сохранить документ без проведения, надо щелкнуть по кнопке «Записать», а затем «Закрыть».

В результате ввода документа ПКО программа:

• 1. Сформирует приходный кассовый ордер №1.

• 2. Внесет в «Журнал операций» документ «Приходный кассовый ордер» №1 от 16.01.2013.

• 3. Зарегистрирует в списке «Приходные кассовые ордера» операцию с видом «Прочий приход денежных средств» №1 от 16.01.2013.

• 4. Зарегистрирует данные о ПКО №1 от 16.01.2013 в журнале «Кассовые документы».

Для печати ПКО необходимо нажать на кнопку «Печать» и выбрать пункт «Приходный кассовый ордер». В результате на экран будет выведена печатная форма приходного кассового ордера с квитанцией к приходному кассовому ордеру для лица, внесшего сумму.

Для проведения открытого ПКО необходимо щелкнуть по пиктограмме , затем по кнопке «Закрыть» либо щелкнуть по кнопке«ОК».

В результате выполнения указанных действий в «Журнал проводок (бухгалтерский учет)» будет записана проводка:

Дт. 50.01 (субконто Поступления от учредителей),

Кт. 75.01 (субконто Муштаков В.Н.) на сумму 120 000 рублей.

Для просмотра проводки, сформированной при проведении ПКО необходимо: в списке «Приходные кассовые ордера», в журнале «Кассовые документы» установить

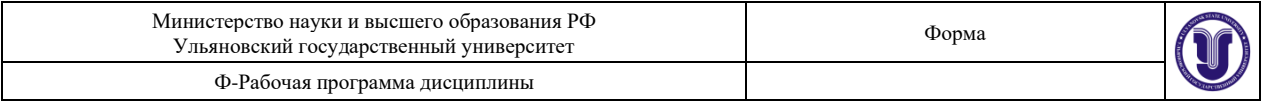

курсор в строку со сведениями о ПКО №1 от 16.01.2013 и щелкнуть на пиктограмме Д-тКт.

#### **Вопросы к теме 6.**

**1.** Дайте понятие и характеристику документирования как метода бухгалтерского учета.

**2.** Охарактеризуйте нормативное регулирование документирования фактов хозяйственной жизни.

**3.** Какие требования к составлению, использованию и хранению документов вы знаете? Какими обязательными реквизитами должен обладать документ?

**4.** Перечислите признаки классификации документов.

**5.** Приведите понятие, сущность, этапы и значение документооборота

#### **Тема 7. Инвентаризация**

#### **Имитационные тренинги**

**Создание инвентаризационной описи по реально существующим обьектам учета**

#### Задание 6

Хакатон — это событие, на котором студенты сообща решают какую-то проблему за ограниченное время, соревнуясь между собой.

Команды по 2 человека на базе 1с вополняют следующие задание.

Победитель определяется по времени и правильности заполнения

Алгоритм заполнения первичных документов в 1С: Бухгалтерия. (На примере заполнения кассовых документов).

Еще до того, как мы познакомимся с особенностями заполнения документа, который используется в 1С: Бухгалтерии, рассмотрим вопрос разделения функций бухгалтера и кассира при автоматизированной обработке кассовых ордеров.

Бухгалтер может сформировать приходный кассовый ордер, распечатать его на принтере (для того, чтобы поставить на бумажной копии ордера необходимые подписи и печати) и передать кассиру. При этом бухгалтер, после формирования электронного документа, записывает его в системе, но не проводит - то есть - нажимает на кнопку Записать в форме документа и не трогает кнопку ОК.

После того, как документ записан - он будет сохранен в базе данных, но не сформирует никаких движений по регистрам. То есть - документ будет, но никакого воздействия на состояние учета, на состояние бухгалтерских регистров, он не окажет. Когда кассир завершит работу с ПКО, получит по нему нужную сумму - он может отыскать документ в базе данных, открыть его и провести, нажав на кнопку Провести в форме документа. Ну а если деньги по ПКО так и не будут внесены - документ так и останется записанным, но не проведенным, то есть на состояние учета он не повлияет.

Кстати, кассир, помимо вышеописанных манипуляций с ПКО, должен зарегистрировать ордер в кассовой книге (Ф №КО-4). 1С: Бухгалтерия берет на себя и формирование кассовой книги. Несмотря на то, что учет практически полностью автоматизирован, некоторые сведения - такие, как те же ПКО или листы кассовой книги не доверены пока полностью электронике. Поэтому многое - в частности - листы кассовой книги, приходится распечатывать, подшивать, хранить - как в обычной бухгалтерии.

Процедура обработки документов в каждой конкретной бухгалтерии может отличаться от стандартной. Кстати, это касается не только кассовых операций.

Для этого:

В открытом журнале «Кассовые документы» (меню «Банк и Касса - Журнал

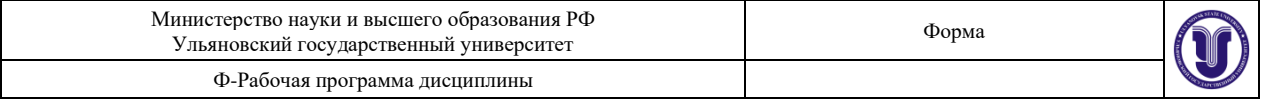

кассовых документов») ввести команду «Действие - Добавить», либо щелкнуть по пиктограмме («Добавить»).

Командой меню «Банк и Касса - Приходный кассовый ордер» открыть форму «Приходные кассовые ордера», а затем ввести команду «Действие - Добавить».

В результате на экран будет выведено окно выбора вида документа «Приходный кассовый ордер» Состав реквизитов формы ПКО зависит от вида операции. Для рассматриваемой операции нужно выбрать строку «Прочий приход денежных средств».

В форме ПКО уже будет записан его порядковый номер в реестре учете документов и текущая дата. В поле «Номер» оставить значение «по умолчанию» 00000000001, текущую дату необходимо исправить на дату поступления денежных средств. В поле «Счет» оставить значение «по умолчанию» - 50.01; в поле «Сумма» внести вносимую в кассу организации сумму - 120 000.

На закладке «Реквизиты платежа»:

В поле «Счет» вручную или выбором из плана счетов ввести корреспондирующий счет - 75.01. В результате на закладке появляется дополнительное поле «Контрагент».

В поле «Контрагент» по кнопке открыть справочник «Контрагенты» и выбрать в нем элемент с названием Муштаков В.Н.

В поле «Статьи движения денежных средств» по кнопке открыть справочник «Статьи движения денежных средств» и выбрать элемент Поступления от учредителей.

В поле «Ответственный» по кнопке открыть справочник «Пользователи» и выбрать соответствующий элемент.

Перейти на закладку «Печать».

В поле «Принято от» будут «дублированы» ФИО учредителя в именительном падеже, их необходимо скорректировать в родительном падеже: принято от Муштакова Владимира Николаевича.

В поле «Основание» записать Учредительный договор.

Заполнение приходного кассового ордера.

В поле «Приложение» - Выписка из учредительного договора.

Чтобы сохранить документ без проведения, надо щелкнуть по кнопке «Записать», а затем «Закрыть».

В результате ввода документа ПКО программа:

• 1. Сформирует приходный кассовый ордер №1.

• 2. Внесет в «Журнал операций» документ «Приходный кассовый ордер» №1 от 16.01.2013.

• 3. Зарегистрирует в списке «Приходные кассовые ордера» операцию с видом «Прочий приход денежных средств» №1 от 16.01.2013.

• 4. Зарегистрирует данные о ПКО №1 от 16.01.2013 в журнале «Кассовые документы».

Для печати ПКО необходимо нажать на кнопку «Печать» и выбрать пункт «Приходный кассовый ордер». В результате на экран будет выведена печатная форма приходного кассового ордера с квитанцией к приходному кассовому ордеру для лица, внесшего сумму.

Для проведения открытого ПКО необходимо щелкнуть по пиктограмме , затем по кнопке «Закрыть» либо щелкнуть по кнопке«ОК».

В результате выполнения указанных действий в «Журнал проводок (бухгалтерский учет)» будет записана проводка:

Дт. 50.01 (субконто Поступления от учредителей),

Кт. 75.01 (субконто Муштаков В.Н.) на сумму 120 000 рублей.

Для просмотра проводки, сформированной при проведении ПКО необходимо: в

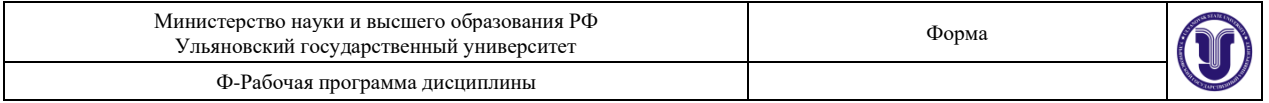

списке «Приходные кассовые ордера», в журнале «Кассовые документы» установить курсор в строку со сведениями о ПКО №1 от 16.01.2013 и щелкнуть на пиктограмме Д-тКт.

#### **Вопросы к теме 7.**

**1.** Приведите понятие, сущность и виды инвентаризации.

**2.** Какие документы составляются по окончании проведения инвентаризации? Назовите состав инвентаризационной комиссии.

**3.** Что понимают под нормативным регулированием инвентаризации имущества и обязательств организации?

**4.** Каковы порядок и правила проведения инвентаризации имущества и обязательств?

**5.** В чем заключается методика документального оформления процесса инвентаризации?

#### **Тема 8. Бухгалтерская финансовая отчетность Производственно-практический мастер-класс**

#### **Участие студента в создании промежуточной бухгалтерской отчетности на предприятияхпартнерах**

Задание 8

Производственно-практический мастер-класс – это форма проведения занятия, которая основана на практических действиях, с помощью демонстрации решения определенной производственной, познавательной и проблемной задачи.

В имитационном классе с 1С выполнить задание(или на предприятии партнере совместно с работником бухгалтерии).

Методика выполнения практического занятия

Краткая теоретическая справка: Регламентированные отчеты предназначены для подготовки необходимой информации, которая передается государственным налоговым органам или другим контролирующим организациям, или фондам. Форма и порядок представления данных в таких отчетах устанавливаются законодательными органами.

Стандартные отчеты

К стандартным отчетам относятся:

- Оборотно-сальдовая ведомость
- Оборотно-сальдовая ведомость по счету
- Анализ счета
- Карточка счета.

Оборотно-сальдовая ведомость

*Панель разделов «Учет, налоги, отчетность», гиперссылка «Оборотно-сальдовая ведомость»* (рис. 17). Организация «Константа». Период – текущий год.

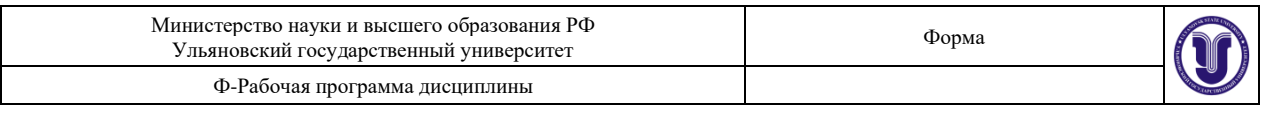

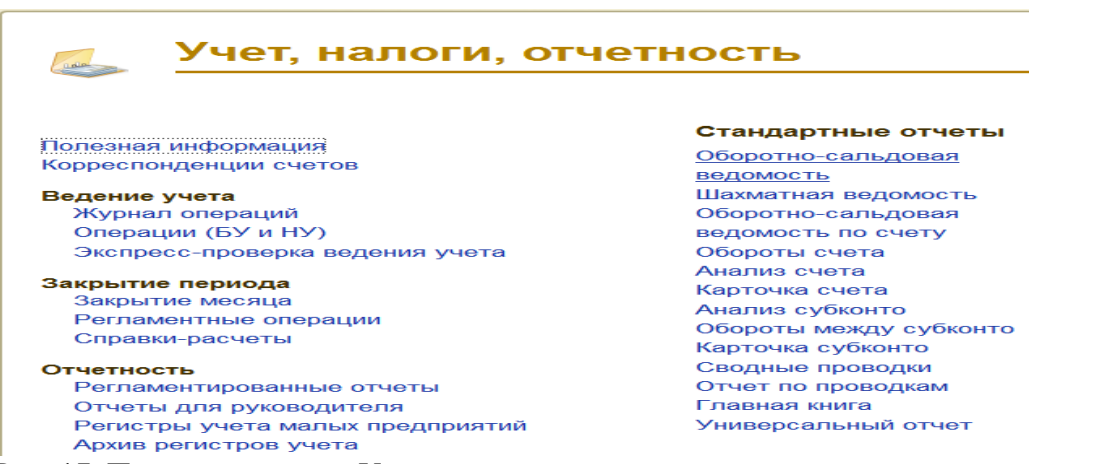

Рис. 17. Панель разделов «Учет, налоги, отчётность»

*В разделе «Основные настройки»* задайте параметры формирования отчета. Для получения развернутого сальдо следует выбрать необходимые счета в разделе «Группировка», что нужно выводить в отчет – субконто и/или счет (рис. 18).

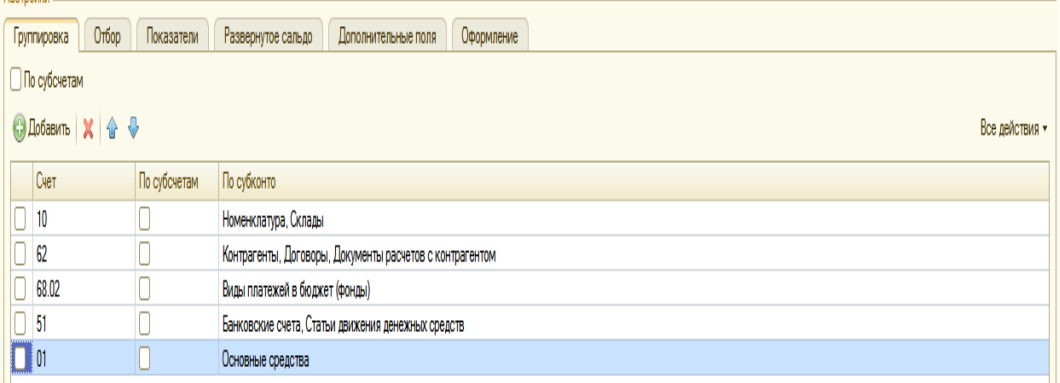

Рис. 18. Настройки счетов в разделе «Группировка»

Задание 9. *Сформировать отчет с детализацией по счету 10 «Материалы».* При выполнении задания снимите флажок с субконто «Партии», переместите склад на первую

## строку кнопками .

Можно сворачивать и разворачивать детализацию по субсчетам и субконто, использую значки  $\Box$ 

С помощью оборотно-сальдовой ведомости можно оценить финансовое состояние предприятие и составить бухгалтерский баланс.

Задание 10. *Сформировать отчеты:*

- оборотно-сальдовую ведомость по счету 62 «Расчеты с покупателями и заказчиками»;
- анализ счета по счету 68.02 «Расчет по налогам и сборам. Налог на добавленную стоимость»;
- карточку счета по счету 51 «Расчетные счета».

Регламентированные отчеты

Бухгалтерский баланс и отчет о прибылях

Бухгалтерский баланс (форма №1) и отчет о прибылях и убытках (форма №2) формируются через *панель разделов «Учет, налоги, отчетность», гиперссылка «Регламентированные отчеты».*

Откройте папку «Бухгалтерская отчетность» и выберите форму отчета «Бухгалтерская отчетность (с 2011 года)» (рис. 19).

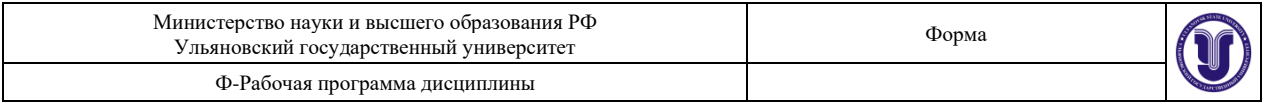

#### Период – Январь – Декабрь 20\_\_ г.

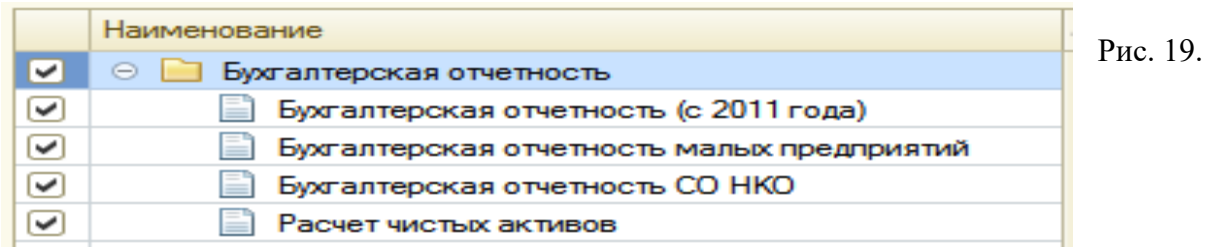

#### Регламентированные отчеты

Нажмите кнопку «Открыть». Дата подписи – текущая дата 20 г. Заполните кнопкой «Заполнить» (рис. 20).

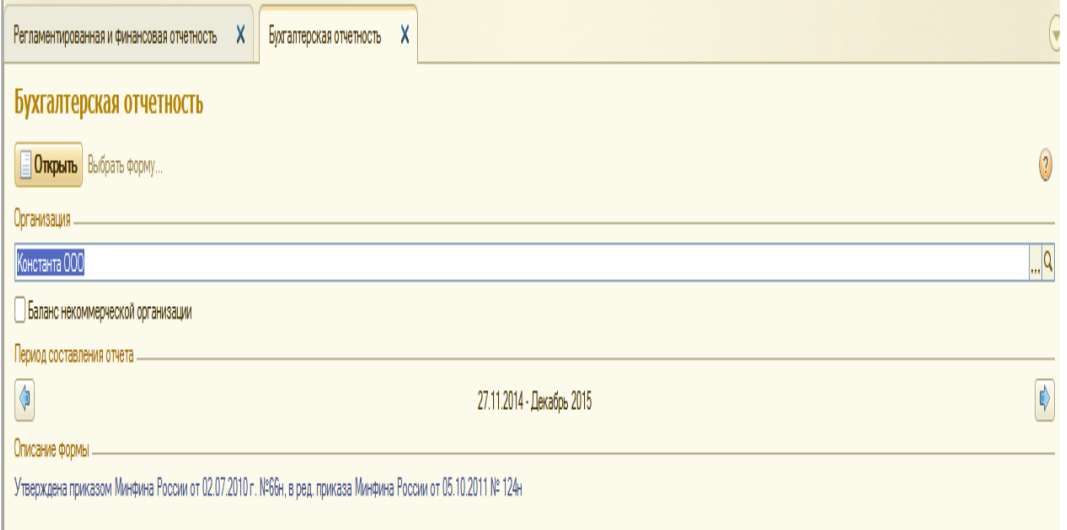

#### Рис. 20. Бухгалтерская отчетность

*На закладке «Бухгалтерский баланс»* будет заполнена форма №1.

*На закладке «Отчет о прибылях и убытках»* - форма №2.

Ячейки, окрашенные желтым цветом, можно заполнить вручную.

Для большинства строк можно получить расшифровку, нажав на кнопку «Расшифровать».

#### **Вопросы к теме 8.**

**1.** Каковы современные парадигмы и тенденции развития бухгалтерского учета?

**2.** Охарактеризуйте сущность позитивной и нормативной теорий учета.

**3.** Дайте понятие и сущность унификации, стандартизации и гармонизации учета.

**4.** Перечислите виды национальных систем и моделей бухгалтерского учета. Охарактеризуйте их.

**5.** Какие основные принципы стандартизации учета на национальном и международном уровне вы знаете?

**6.** Перечислите основные органы, разрабатывающие международные стандарты учета и отчетности.

**7.** Назовите международные и национальные профессиональные бухгалтерские организации.

**8.** Какие причины и условия повлияли па разработку и внедрение МСФО и GAAP?

**9.** Перечислите международные стандарты, формирующие основу российских учетных стандартов.

**10.** Перечислите законодательные акты, регулирующие применение МСФО в Российской Федерации.

## **7.ЛАБОРАТОРНЫЕ РАБОТЫ, ПРАКТИКУМЫ**

*Данный вид работы не предусмотрен УП.*

## **8.ТЕМАТИКА КУРСОВЫХ, КОНТРОЛЬНЫХ РАБОТ, РЕФЕРАТОВ**

*Курсовые работы не предусмотрены УП.*

## **9. ПЕРЕЧЕНЬ ВОПРОСОВ К ЭКЗАМЕНУ**

- 1. Возникновение и основные этапы развития хозяйственного учета.
- 2. Становление и развитие учетной науки и профессии бухгалтера.
- 3. Национальные системы учета: история развития и современность.
- 4. Виды хозяйственного учета и учетных измерителей.
- 5. Понятие, предмет и объекты бухгалтерского учета.
- 6. Имущество организации, его классификация и характеристика.
- 7. Источники формирования имущества, их классификация и характеристика.
- 8. Хозяйственные процессы и факты хозяйственной жизни и их характеристика.
- 9. Метод и приемы бухгалтерского учета, их сущность и характеристика.
- 10. Виды, цели, задачи и функции бухгалтерского учета.
- 11. Принципы, требования и допущения в бухгалтерском учете.
- 12. Нормативное регулирование бухгалтерского учета в Российской Федерации.
- 13. Учетная политика организации: формирование, изменения и раскрытие.
- 14. Интегрированный бухгалтерский учет в системе управления организацией. .
- 15. Бухгалтерский баланс: понятие, виды, структура и содержание.
- 16. Изменения в балансе под влиянием фактов хозяйственной жизни.
- 17. Бухгалтерская отчетность: понятие, виды, состав и содержание.
- 18. Методика составления, утверждения и представления бухгалтерской отчетности.
- 19. Бухгалтерские счета: понятие, структура и содержание.
- 20. План счетов бухгалтерского учета и инструкция по его применению.
- 21. Классификация и характеристика бухгалтерских счетов.
- 22. Двойная запись, синтетический и аналитический учет.
- 23. Документирование основа текущего учета и контроля.
- 24. Сущность, классификация и характеристика документов.
- 25. Первичные документы.
- 26. Учетные регистры.
- 27. Документооборот и график документооборота.
- 28. Инвентаризация прием периодического учета и контроля.
- 29. Методика подготовки и проведения инвентаризации.
- 30. Отражение результатов инвентаризации в бухгалтерском учете.
- 31. Оценка.
- 32. Методы оценки отдельных видов имущества организации.
- 33. Калькулирование.
- 34. Системы и методы калькулирования себестоимости и их характеристика.
- 35. Финансово-хозяйственные процессы и их характеристика.
- 36. Учет процесса формирования капитала организации и приобретения ресурсов.
- 37. Учет процесса производства и выпуска продукции (работ, услуг).
- 38. Учет процесса реализации и формирования финансовых результатов.

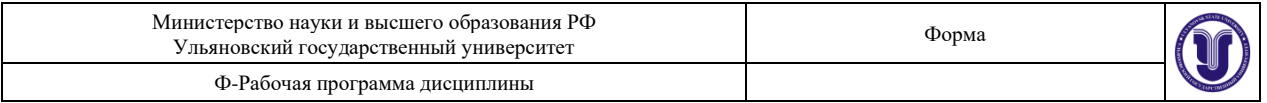

- 39. Этапы формирования финансового результата организации.
- 40. Учетные регистры: сущность, виды и характеристика.
- 41. Методика исправления ошибок в документах и учетных регистрах.
- 42. Формы бухгалтерского учета и их характеристика..
- 43. Простые формы бухгалтерского учета.
- 44. Международная гармонизация и стандартизация учета в условиях глобализации.
- 45. Современные парадигмы и тенденции развития бухгалтерского учета.
- 46. Национальные и международные стандарты учета и отчетности.
- 47. Международные и национальные бухгалтерские организации.
- 48. Реформирование и развитие бухгалтерского учета и отчетности в РФ.
- 49. Этапы учетного процесса.

50. Закон о бухгалтерском учете: сущность, принцип действия, основное содержание.

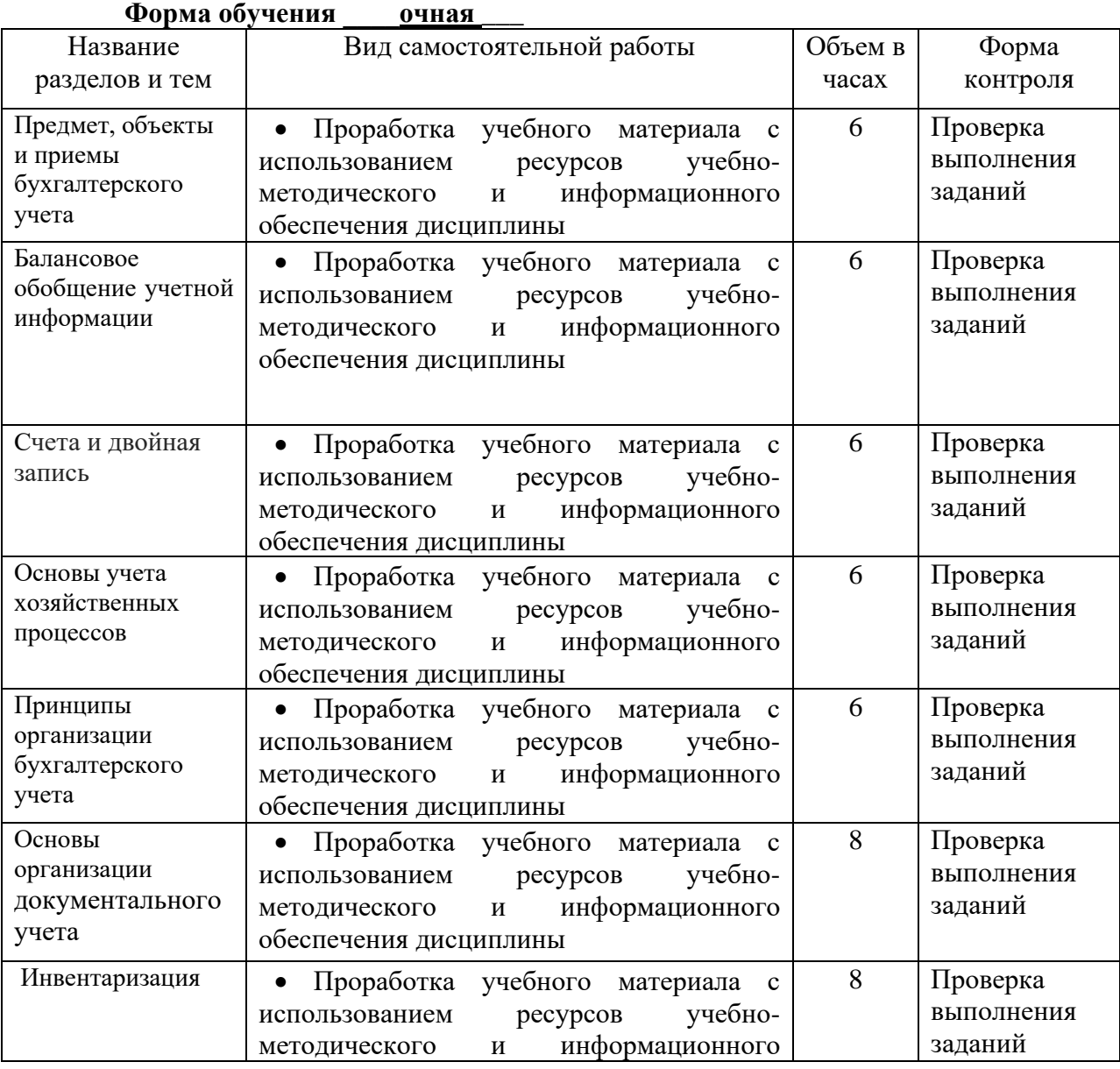

## **10.САМОСТОЯТЕЛЬНАЯ РАБОТА ОБУЧАЮЩИХСЯ**

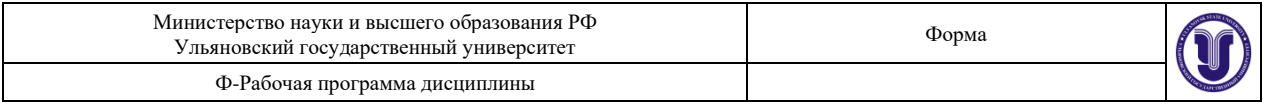

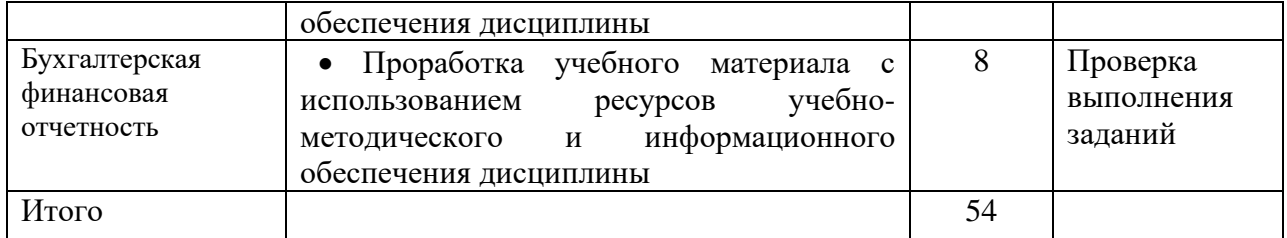

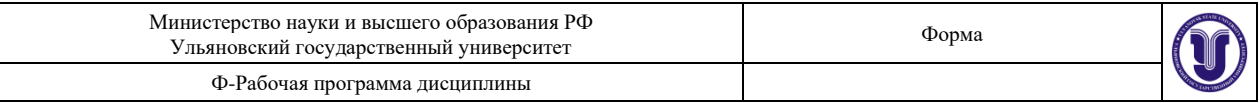

## 11. УЧЕБНО-МЕТОДИЧЕСКОЕ И ИНФОРМАЦИОННОЕ ОБЕСПЕЧЕНИЕ ДИСЦИПЛИНЫ

#### Основная литература:

1. Дмитриева, И.М.Бухгалтерский учет и анализ: учебник для вузов / Ирина Михайловна, Игорь Васильевич, Ольга Николаевна; И. В. Захаров, О. Н. Тарасова; под редакцией И. М. Дмитриевой. - 2-е изд.; испр. и доп. - Москва URL: образование). (Высшее  $c_{\cdot}$ 416  $\omega$ Юрайт. 2023. https://urait.ru/bcode/510797

2 Шадрина, Г. В. Бухгалтерский учет и анализ: учебник и практикум для вузов / Г. В. Шадрина, Л. И. Егорова. - Москва: Издательство Юрайт, 2022. - 429 с. - (Высшее образование). - ISBN 978-5-534-03787-6. -Текст : электронный // Образовательная платформа Юрайт [сайт]. -URL: https://urait.ru/bcode/489435

## Дополнительная литература:

1. Дмитриева, И. М. Бухгалтерский учет с основами МСФО: учебник и практикум для вузов / И. М. Дмитриева. - 7-е изд., перераб. и доп. -Москва: Издательство Юрайт, 2023. - 304 с. - (Высшее образование). -ISBN 978-5-534-16323-0. - Текст : электронный // Образовательная платформа Юрайт [сайт]. - URL: https://urait.ru/bcode/530809

2. Воронченко Т.В.Бухгалтерский финансовый учет. В 2 ч. Часть 1: Учебник и практикум для вузов / Воронченко Тамара Васильевна; Воронченко Т. В. -2-е изд. - Москва: Юрайт, 2022. - 353 с. - (Высшее образование). - URL: https://urait.ru/bcode/489576

3. Воронченко Т.В.Бухгалтерский финансовый учет. В 2 ч. Часть 2: Учебник и практикум для вузов / Воронченко Тамара Васильевна; Воронченко Т. В. -2-е изд. - Москва: Юрайт, 2022. - 354 с. - (Высшее образование). - URL: https://urait.ru/bcode/493434

4. Фельдман, И. А.Бухгалтерский учет : учебник для вузов / Илья Афанасьевич; И. А. Фельдман. - Москва: Юрайт, 2023. - 287 с. - (Высшее образование). - URL: https://urait.ru/bcode/530924

## Учебно-методическая:

1. Башарова, О. Г. Методические указания для самостоятельной работы для студентов "Бухгалтерский учет" дисциплине по студентов экономических специальностей и направлений всех форм обучения / О. Г. Башарова; УлГУ, ИЭиБ. - Электрон. текстовые дан. (1 файл: 501 КБ). - 2019. URL: Неопубликованный pecypc. экрана. Загл.  $\mathbf{c}$ http://lib.ulsu.ru/MegaPro/Download/MObject/2065. - Режим доступа: ЭБС УлГУ. - Текст: электронный.

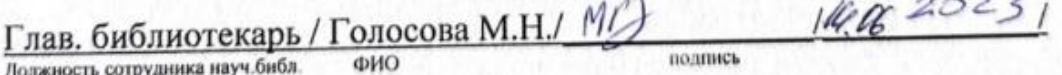

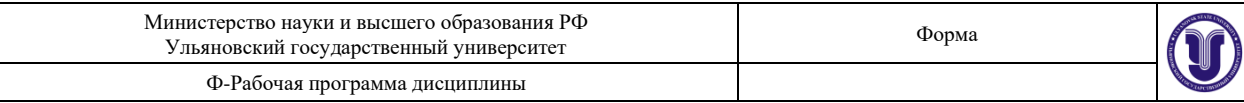

#### **б) Программное обеспечение**

- Операционная система Windows;
- Пакет офисных программ Microsoft Office.

**в)**

Профессиональные базы данных, информационно-справочные системы 1. Электронно-библиотечные системы:

1.1. Цифровой образовательный ресурс IPRsmart : электронно-библиотечная система : / ООО Компания «Ай Пи Ар Медиа». - Саратов, [2023]. - URL: сайт http://www.iprbookshop.ru. - Режим доступа: для зарегистрир. пользователей. - Текст : электронный.

1.2. Образовательная платформа ЮРАЙТ : образовательный ресурс, электронная библиотека: сайт / ООО Электронное издательство «ЮРАЙТ». - Москва, [2023]. - URL: https://urait.ru. - Режим доступа: для зарегистрир. пользователей. - Текст : электронный.

1.3. База данных «Электронная библиотека технического ВУЗа (ЭБС «Консультант студента») : электронно-библиотечная система : сайт / ООО «Политехресурс». - Москва, [2023]. - URL: https://www.studentlibrary.ru/cgi-bin/mb4x. - Режим доступа: для зарегистрир. пользователей. - Текст: электронный.

1.4. Консультант врача. Электронная медицинская библиотека: база данных: сайт / ООО «Высшая школа организации и управления здравоохранением-Комплексный медицинский консалтинг». - Москва, [2023]. - URL: https://www.rosmedlib.ru. - Режим доступа: для зарегистрир. пользователей. - Текст: электронный.

1.5. Большая медицинская библиотека: электронно-библиотечная система: сайт / ООО «Букап». - Томск, [2023]. - URL: https://www.books-up.ru/ru/library/. - Режим доступа: для зарегистрир, пользователей. - Текст : электронный.

1.6. ЭБС Лань: электронно-библиотечная система: сайт / ООО ЭБС «Лань». - Санкт-Петербург, [2023]. - URL: https://e.lanbook.com. - Режим доступа: для зарегистрир. пользователей. - Текст: электронный.

1.7. ЭБС Znanium.com : электронно-библиотечная система : сайт / ООО «Знаниум». -Москва, [2023]. - URL: http://znanium.com . - Режим доступа : для зарегистрир. пользователей. - Текст : электронный.

2. КонсультантПлюс [Электронный ресурс]: справочная правовая система. / ООО «Консультант Плюс» - Электрон. дан. - Москва: КонсультантПлюс, [2023].

3. Базы данных периодических изданий:

3.1. eLIBRARY.RU: научная электронная библиотека: сайт / ООО «Научная Электронная Библиотека». - Москва, [2023]. - URL: http://elibrary.ru. - Режим доступа : для авториз. пользователей. - Текст : электронный

3.2. Электронная библиотека «Издательского дома «Гребенников» (Grebinnikon) : электронная библиотека / ООО ИД «Гребенников». - Москва, [2023]. - URL: https://id2.action-media.ru/Personal/Products. - Режим доступа : для авториз. пользователей. -Текст: электронный.

4. Федеральная государственная информационная система «Национальная электронная библиотека»: электронная библиотека: сайт / ФГБУ РГБ. - Москва, [2023]. - URL: https://нэб.pф. - Режим доступа : для пользователей научной библиотеки. - Текст : электронный.

5. Российское образование : федеральный портал / учредитель ФГАУ «ФИЦТО». -URL: http://www.edu.ru. - Текст : электронный.

6. Электронная библиотечная система УлГУ: модуль «Электронная библиотека» АБИС Mera-ПРО / ООО «Дата Экспресс». - URL: http://lib.ulsu.ru/MegaPro/Web. - Режим доступа : для пользователей научной библиотеки. - Текст : электронный.

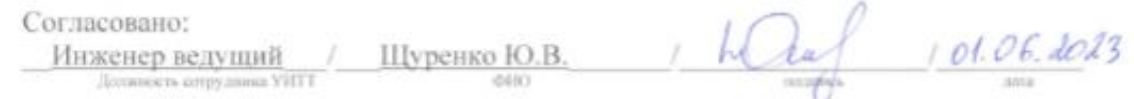

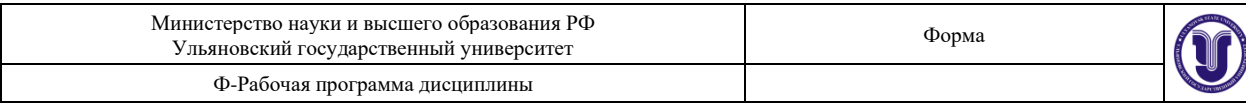

#### **11.МАТЕРИАЛЬНО-ТЕХНИЧЕСКОЕ ОБЕСПЕЧЕНИЕ ДИСЦИПЛИНЫ:**

Помещения для проведения занятий лекционного типа, занятий практического/семинарского типа, групповых и индивидуальных консультаций, текущего контроля и промежуточной аттестации представляют собой учебные аудитории, оснащенные оборудованием и техническими средствами обучения. Аудитории укомплектованы специализированной мебелью и техническими средствами обучения.

Помещения для самостоятельной работы обучающихся оснащены компьютерной техникой с возможностью подключения к сети "Интернет" и обеспечением доступа к электронной информационно-образовательной среде Университета.

#### **12.СПЕЦИАЛЬНЫЕ УСЛОВИЯ ДЛЯ ОБУЧАЮЩИХСЯ С ОГРАНИЧЕННЫМИ ВОЗМОЖНОСТЯМИ ЗДОРОВЬЯ**

В случае необходимости, обучающимся из числа лиц с ограниченными возможностями здоровья (по заявлению обучающегося) могут предлагаться одни из следующих вариантов восприятия информации с учетом их индивидуальных психофизических особенностей:

− для лиц с нарушениями зрения: в печатной форме увеличенным шрифтом; в форме электронного документа; в форме аудиофайла (перевод учебных материалов в аудиоформат); в печатной форме на языке Брайля; индивидуальные консультации с привлечением тифлосурдопереводчика; индивидуальные задания и консультации;

− для лиц с нарушениями слуха: в печатной форме; в форме электронного документа; видеоматериалы с субтитрами; индивидуальные консультации с привлечением сурдопереводчика; индивидуальные задания и консультации;

− для лиц с нарушениями опорно-двигательного аппарата: в печатной форме; в форме электронного документа; в форме аудиофайла; индивидуальные задания и консультации.

В случае необходимости использования в учебном процессе частично/исключительно дистанционных образовательных технологий, организация работы ППС с обучающимися с ОВЗ и инвалидами предусматривается в электронной информационно-образовательной среде с учетом их индивидуальных психофизических особенностей

Разработчик к.э.н., доцент кафедры ЭБУиА

 $M_{\rm f}$ 

Нуретдинова Юлия Викторовна

14.06.2023

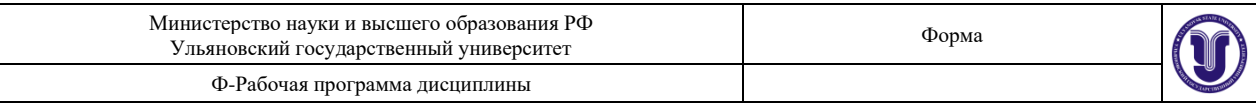

#### ЛИСТ ИЗМЕНЕНИЙ

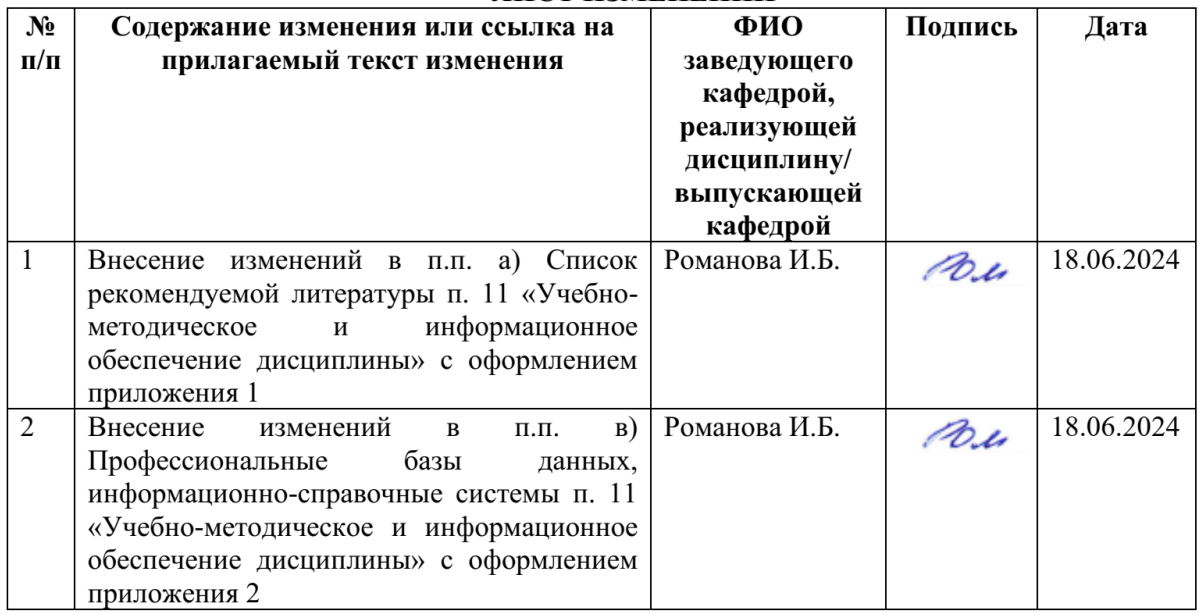

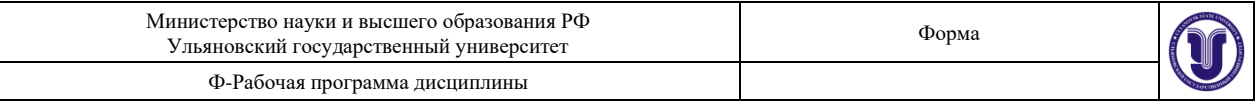

#### Приложение 1

#### УЧЕБНО-МЕТОЛИЧЕСКОЕ **ОБЕСПЕЧЕНИЕ**  $11.$  $\mathbf{M}$ **ИНФОРМАЦИОННОЕ** ДИСЦИПЛИНЫ

#### а) Список рекомендуемой литературы

#### Основная литература:

1. Лмитриева И. М. Бухгалтерский учет и анализ: учебник для вузов / И.М. Лмитриева. И.В. Захаров, О.Н. Тарасова; И. В. Захаров, О. Н. Тарасова; под редакцией И. М. Дмитриевой. - 2е изд. ; испр. и доп. - Москва ; Юрайт, 2022. - 416 с. - (Высшее образование). - URL: https://urait.ru/bcode/497661

2. Шадрина Г. В. Бухгалтерский учет и анализ: учебник и практикум для вузов / Г.В. Шадрина, Л.И. Егорова; Г. В. Шадрина, Л. И. Егорова. - Москва; Юрайт, 2022. - 429 с. - (Высшее образование). - URL: https://urait.ru/bcode/489435

#### Дополнительная литература:

1. Воронченко Т. В. Бухгалтерский финансовый учет. В 2 ч. Часть 2: Учебник и практикум для вузов / Т.В. Воронченко; Воронченко Т. В. - 2-е изд. - Москва: Юрайт, 2022. - 354 с. -(Высшее образование). - URL: https://urait.ru/bcode/493434

2. Воронченко Т. В. Бухгалтерский финансовый учет. В 2 ч. Часть 1: Учебник и практикум для вузов / Т.В. Воронченко; Воронченко Т. В. - 2-е изд. - Москва: Юрайт, 2022. - 353 с. -(Высшее образование). - URL: https://urait.ru/bcode/489576

3. Фельдман И.А. Бухгалтерский учет: Учебник для вузов / И.А. Фельдман; Фельдман И.А. - Москва: Юрайт, 2021. - 287 с. - (Бакалавр, Прикладной курс). - URL: https://urait.ru/bcode/487752

#### Учебно-методическая литература:

1. Нуретдинова Ю. В. Бухгалтерский учет: методические указания для самостоятельной работы студентов специальностей 38.05.01 «Экономическая безопасность», 38.05.02 «Таможенное 38.03.04 «Государственное дело» и направлений подготовки 38.03.01 «Экономика», муниципальное управление», 38.03.02 «Менеджмент» всех форм обучения / Ю. В. Нуретдинова; Ульян. гос. ун-т, Ин-т экономики и бизнеса. - 2024. - Неопубликованный ресурс. - URL: http://lib.ulsu.ru/MegaPro/Download/MObject/15896. - Режим доступа: ЭБС УлГУ. - Текст : электронный.

Согласовано:

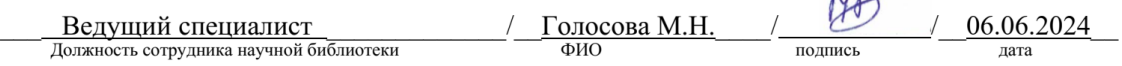

 $\sim$ 

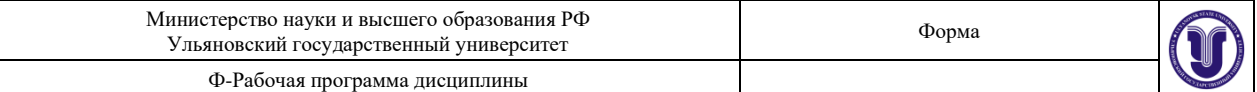

#### Приложение 2

#### в) Профессиональные базы данных, информационно-справочные системы 1. Электронно-библиотечные системы:

1.1. Цифровой образовательный ресурс IPRsmart : электронно-библиотечная система : ООО Компания «Ай Пи Ар Медиа». - Саратов, [2024]. - URL: сайт http://www.iprbookshop.ru. - Режим доступа: для зарегистрир. пользователей. - Текст : электронный.

1.2. Образовательная платформа ЮРАЙТ: образовательный ресурс, электронная библиотека: сайт / ООО Электронное издательство «ЮРАЙТ». - Москва, [2024]. - URL: https://urait.ru. - Режим доступа: для зарегистрир. пользователей. - Текст: электронный.

1.3. База данных «Электронная библиотека технического ВУЗа (ЭБС «Консультант студента»): электронно-библиотечная система: сайт / ООО «Политехресурс». - Москва, [2024]. - URL: https://www.studentlibrary.ru/cgi-bin/mb4x. - Режим доступа: для зарегистрир. пользователей. - Текст: электронный.

1.4. ЭБС Лань: электронно-библиотечная система: сайт / ООО ЭБС «Лань». - Санкт-Петербург, [2024]. - URL: https://e.lanbook.com. - Режим доступа: для зарегистрир. пользователей. - Текст: электронный.

1.5. ЭБС Znanium.com: электронно-библиотечная система: сайт / ООО «Знаниум». -Москва, [2024]. - URL: http://znanium.com . - Режим доступа : для зарегистрир. пользователей. - Текст: электронный.

2. КонсультантПлюс [Электронный ресурс]: справочная правовая система. / ООО «Консультант Плюс» - Электрон. дан. - Москва: КонсультантПлюс. [2024].

3. eLIBRARY.RU: научная электронная библиотека : сайт / ООО «Научная Электронная Библиотека». - Москва, [2024]. - URL: http://elibrary.ru. - Режим доступа: для авториз. пользователей. - Текст: электронный

4. Федеральная государственная информационная система «Национальная электронная библиотека»: электронная библиотека: сайт / ФГБУ РГБ. - Москва, [2024]. -URL: https://нэб.рф. - Режим доступа: для пользователей научной библиотеки. - Текст: электронный.

5. Российское образование : федеральный портал / учредитель ФГАУ «ФИЦТО». -URL: http://www.edu.ru. - Текст : электронный.

6. Электронная библиотечная система УлГУ: модуль «Электронная библиотека» АБИС Mera-ПРО / ООО «Дата Экспресс». - URL: http://lib.ulsu.ru/MegaPro/Web. - Режим доступа: для пользователей научной библиотеки. - Текст: электронный.

Инженер ведущий

hay

Щуренко Ю.В. 03.06.2024